# **Training to Build Excel Collaborators**

# Problem/Challenge:

- *Microsoft Excel* tools have become common place in managing many of our everyday data analysis, tabulation and organization efforts. In our years of creating robust tools for our clients, we have identified the following challenges that become a source of consternation for many of our clients:
	- o Data validation and QA
	- o Difficulty managing advanced formulas
	- o Splitting data across multiple workbooks

# Solution:

- After several on-site training classes for clients, we held a public session at the 4-C Environmental Workshop in February 2020
- The training process started with just a toolbox we created for our internal use
- Then we added a design section to address what we think about when we build

- Better organized workbooks save organizational time by reducing the effort for review and QA
- Rigorous formula use will decrease the chances things will break as changes are made over time
- Time spent on design helps make sure that the designer won't paint into a corner that later forces the workbook to be scrapped

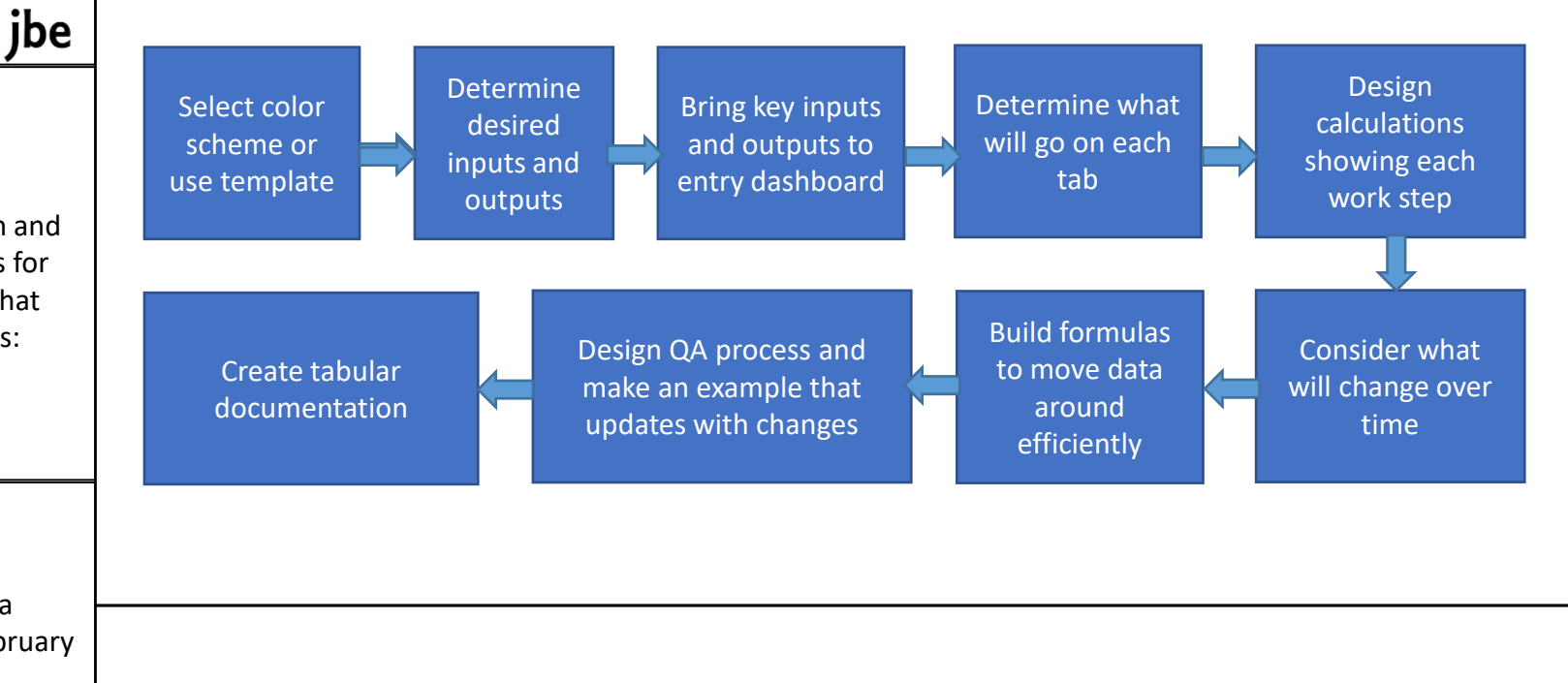

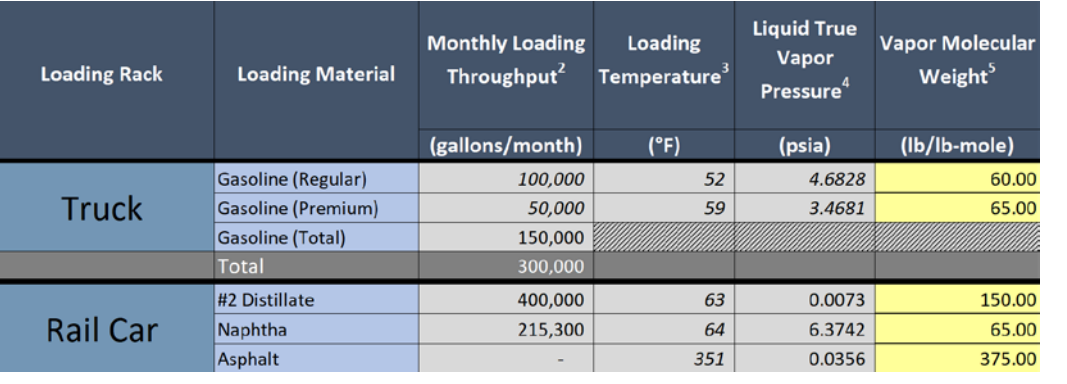

- Letters are the same font
- Colors blend well
- Contrast will make data printable and avoid wash-out if projected
- Units displayed in a row, and every column with data has them
- Figures have same significant figures and are right justified

# **Reliable Unit Conversion Tool**

jbe

# Problem/Challenge:

- Calculations that require unit conversions are often embedded in complex formulas and therefore difficult to check
- More often than acceptable, the inverse of the proper conversion is accidentally applied

# Solution:

- EPA's AP-42 started the process with a good format for factors
- JBE has converted this into an interactive tool that can select and deliver to a worksheet
- The EPA factor list did not contain all instances where there was a "from A to B," and also a "from B to A," so we added them to the table using reciprocals – now the list is much more useful
- By using the tool, the choice of the right factor is displayed in a standard way

# Benefits:

- Only having the factor appear in one place will reduce error potential
- Following this work practice will reduce QA time by reviewers
- Reducing errors in calculations will have a significant impact

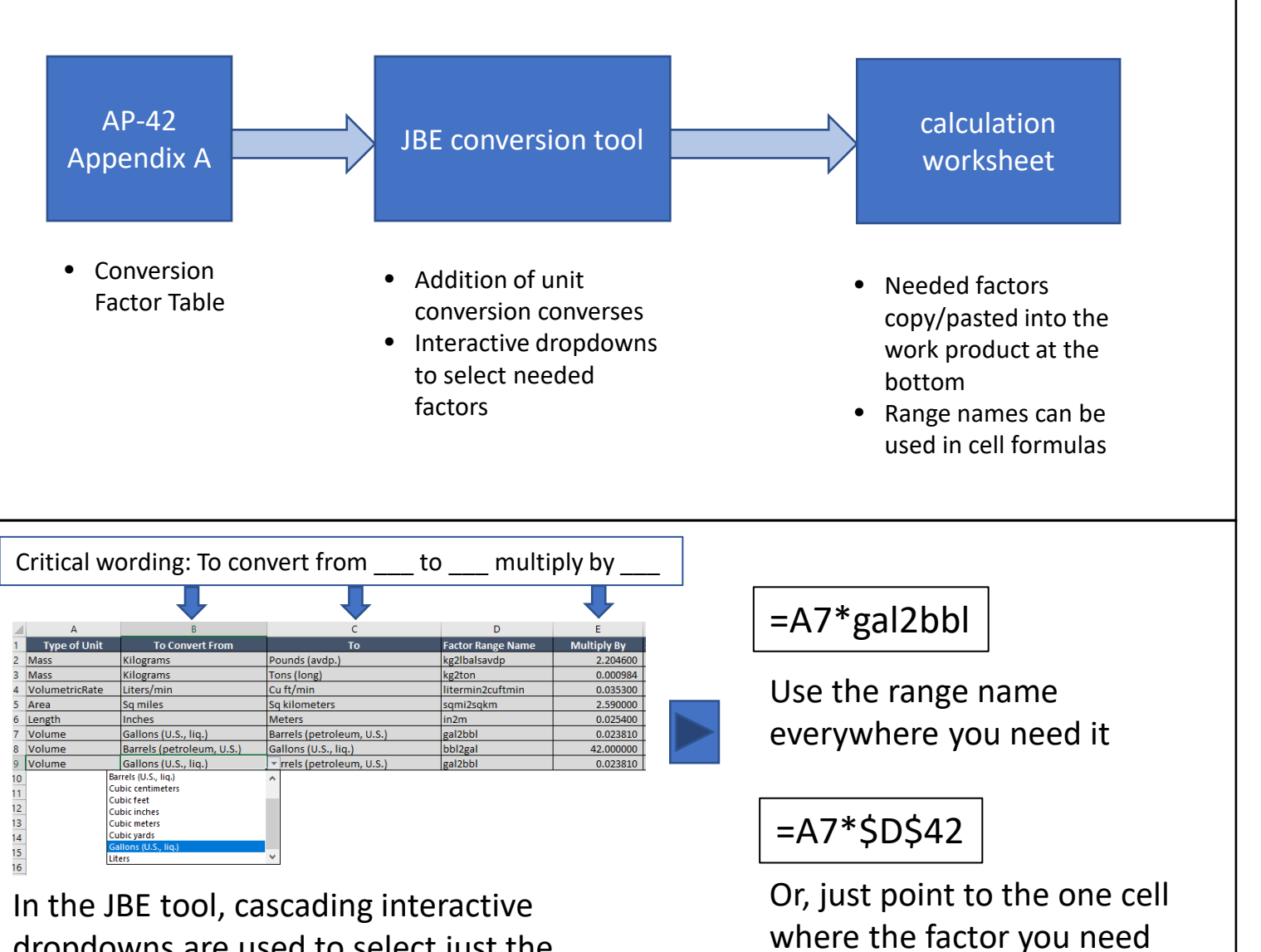

"lives" on the worksheet

dropdowns are used to select just the factors you need for your worksheet

# **Chemical Mixture Flash Tool**

# Problem/Challenge:

- Estimating vapor pressure and vapor speciation from lab test data for a petroleum or chemical mixture is a complicated calculation
- Liquid vapor pressure may not be available for "what if" mixtures

# Solution:

- EPA's AP-42 Table 7.1-3 provides all the ingredients needed to produce the results needed
- By standardizing the constituent list differing lab results can be accommodated more efficiently
- Surrogate alkane compounds are used to "fill out" the composition so flash results are truly representative (this follows EPA ICR methodology)

# Benefits:

- Tool output can be utilized in storage tank emissions calculations effectively because it produces vapor pressure results from -30 F to 300 F in a single pass
- All streams needed for a refinery can be "processed" at once to reduce labor required significantly when changes happen
- Tool can be used for lots of "what if" calculations that can be produced "side-by-side"
- Data in the tool is all from publicly available sources so making it ideal for studies

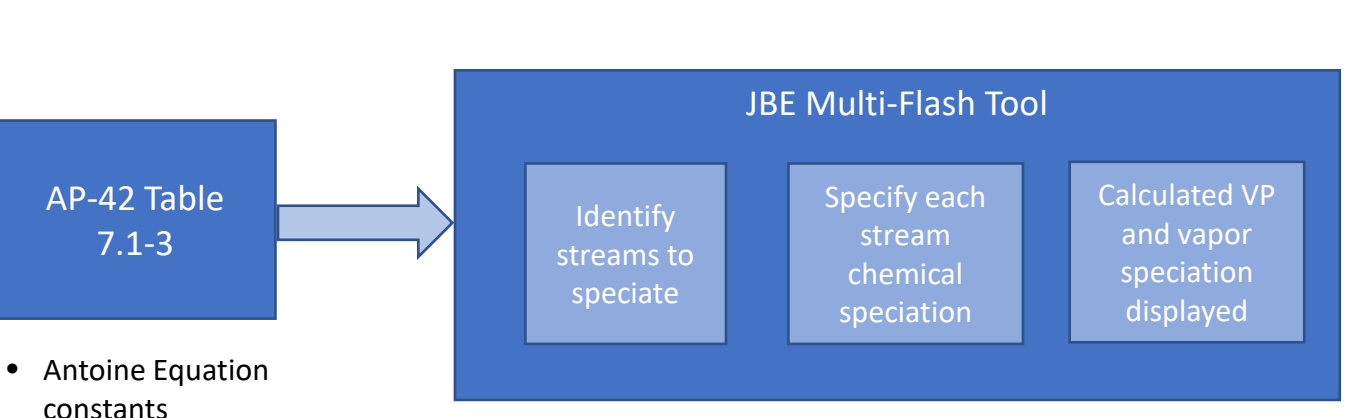

- All petrochemicals listed in AP-42 are available as input choices – these cover likely refinery TRI and Tier II listed chemicals and MACT CC HAPs
- Typical refinery streams are all available with public speciation

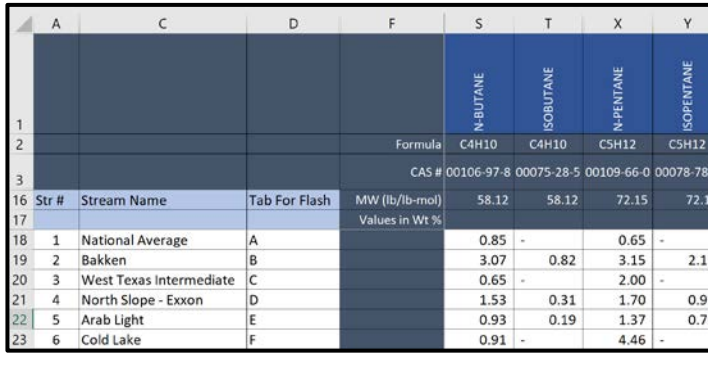

• Petrochemical physical properties

jbe

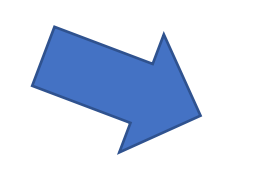

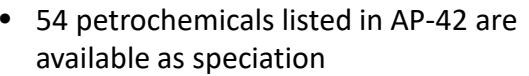

- Users can modify existing data or provide their own
- Common refinery streams are speciated based on public data

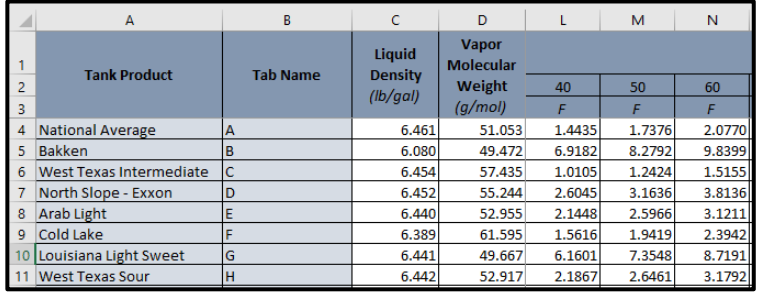

# **Data Substitution Tool**

# Problem/Challenge:

• Often process data contains gaps or instances where the meter is malfunctioning or displays erratic data at low rates of flow or values above its span

jbe

1/7/2017

• Selecting daily, monthly or annual data from the data historian will cause this data to skew calculated results significantly

### Solution:

- The process of adjusting data must be well-documented and performed in such a way that accidentally using the adjusted results for a template will not occur
- JBE has developed a set of formulas and a well-thought-out layout to display results clearly

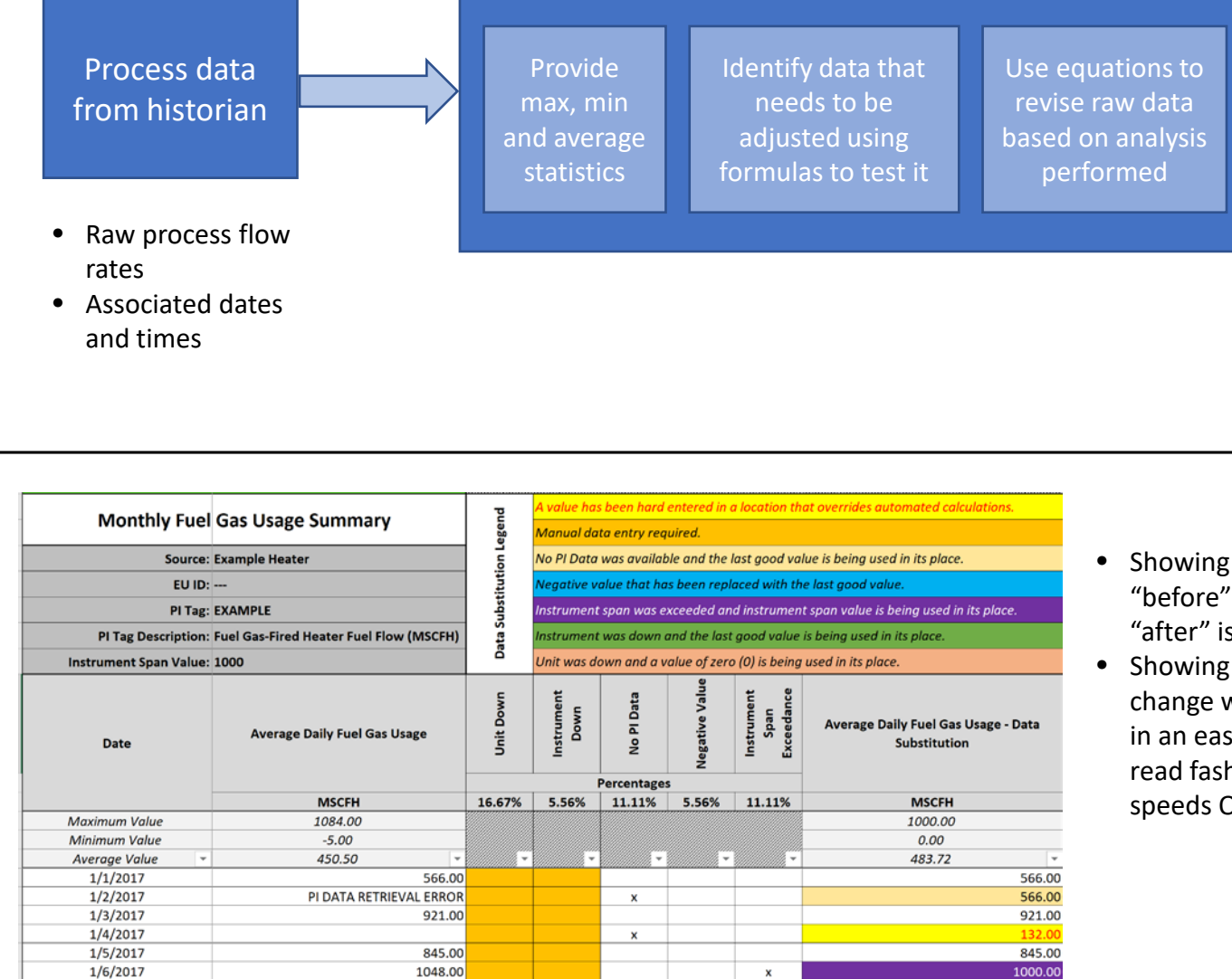

510.00

JBE Data Substitution Tool

# Benefits:

- Quantifying instances where erroneous subtraction is occurring and eliminating them is key to compliance
- Filling in data where total emissions limits are in place is key to avoiding under-reporting performance
- This approach is ideal for supporting adjustments in the face of audits
- Failure to report exceedances properly is key to avoiding enforcement and potential penalties
- Showing the "before" and "after" is critical
- Showing why the change was made in an easy-toread fashion speeds QA

510.00

# **Fenceline Data Analysis Tool**

# jbe

# Problem/Challenge:

- Analysis of benzene fenceline monitoring data is not effective if each monitoring event is not considered along with wind rose data
- EPA's on -line tools do not provide any met data perspective (EPA does not even collect this data)

# Solution:

- JBE develop a unique approach to generating the wind roses and importing them into a trend line, all within Excel
- Doing thee calculations in Excel allows the user to perform additional analysis without the complication of a data export step from a custom third -party software tool

- Using JBE's approach, lab data and met data can be converted into an integrated output, avoiding high third -party tool license fees
- JBE Excel data has been wired to the EPA CEDRI upload format to minimize labor in submitting periodic reports

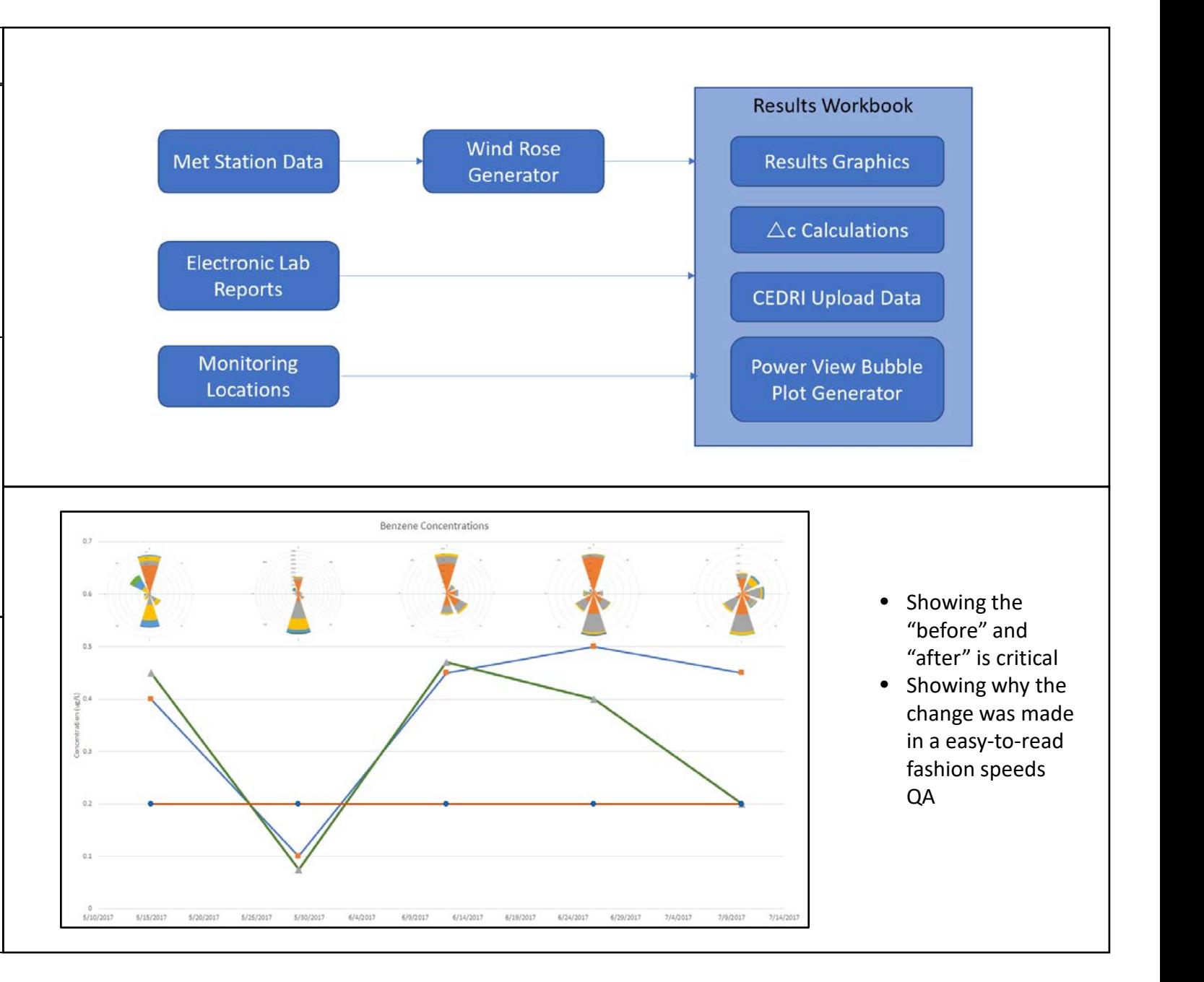

# **Flowsheet Simulation Tool**

# jbe

# Problem/Challenge:

- Refineries struggle to analyze the potential emissions impacts from changes in their process due to alternative feedstocks, crude supply changes or operational strategies
- Where a critical shortage in available process engineering support to run simulations exists, an alternative is essential

# Solution:

- JBE has created an Excel-based flowsheet model that can be used to estimate production results and hence emissions from changes in tank throughputs for various products.
- Actual refinery data can be used if available
- University of Calgary *Prelim* flowsheet model can be used to estimate yields once a crude slate is specified if refineryspecific yield data is not available

- Effective modeling can provide rapid turn-around on "what-if questions" seeking to determining if emissions would increase enough to require a permit revision
- This approach avoids the labor cost associated with process simulation using models like Chemcad, ProMax or HYSIS.

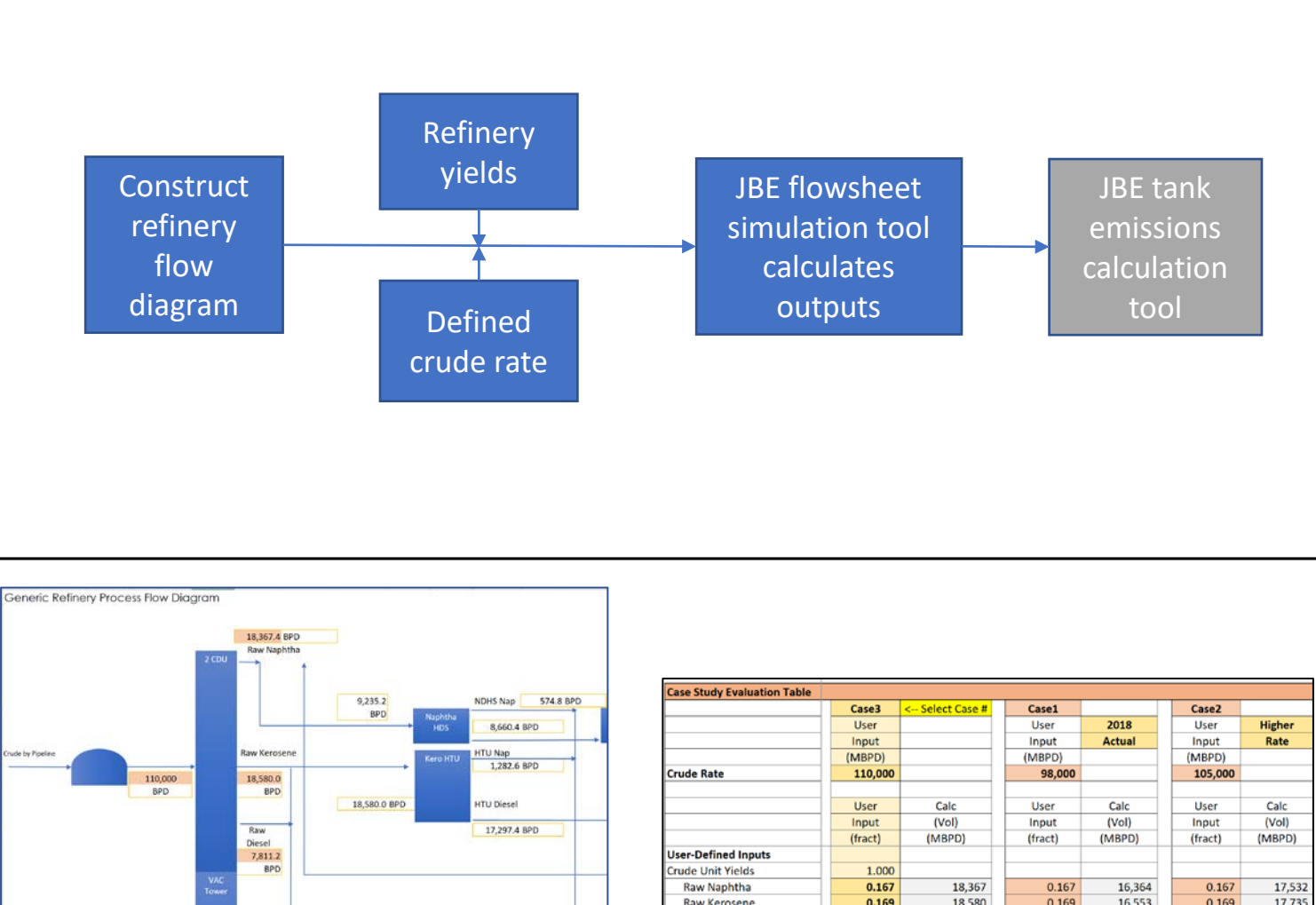

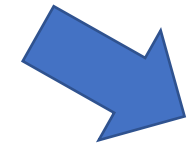

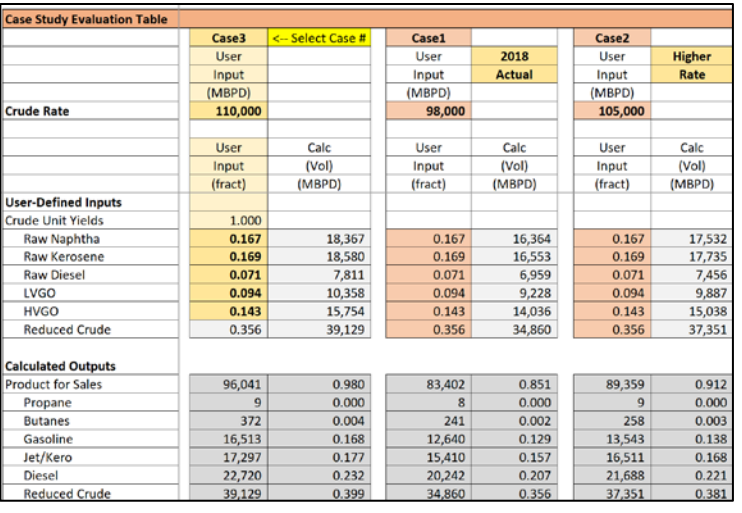

## **Release Reporting Tool**

#### jbe

#### Problem/Challenge:

- In the rush to respond to an emergency, making a timely report is challenging given competing priorities
- There is never enough time to locate process data required to apply RQ's

#### Solution:

- JBE's prompt reporting tool is designed to gather up required process information so it is available in an emergency
- Applying RQ's can be complicated, especially if the staff member is not familiar with all environmental media
- The release quantity estimate is applied to the situation based on the stored data, avoiding the need to locate data under pressure

# Benefits:

• Making timely and accurate release reports is key to avoiding enforcement and fines

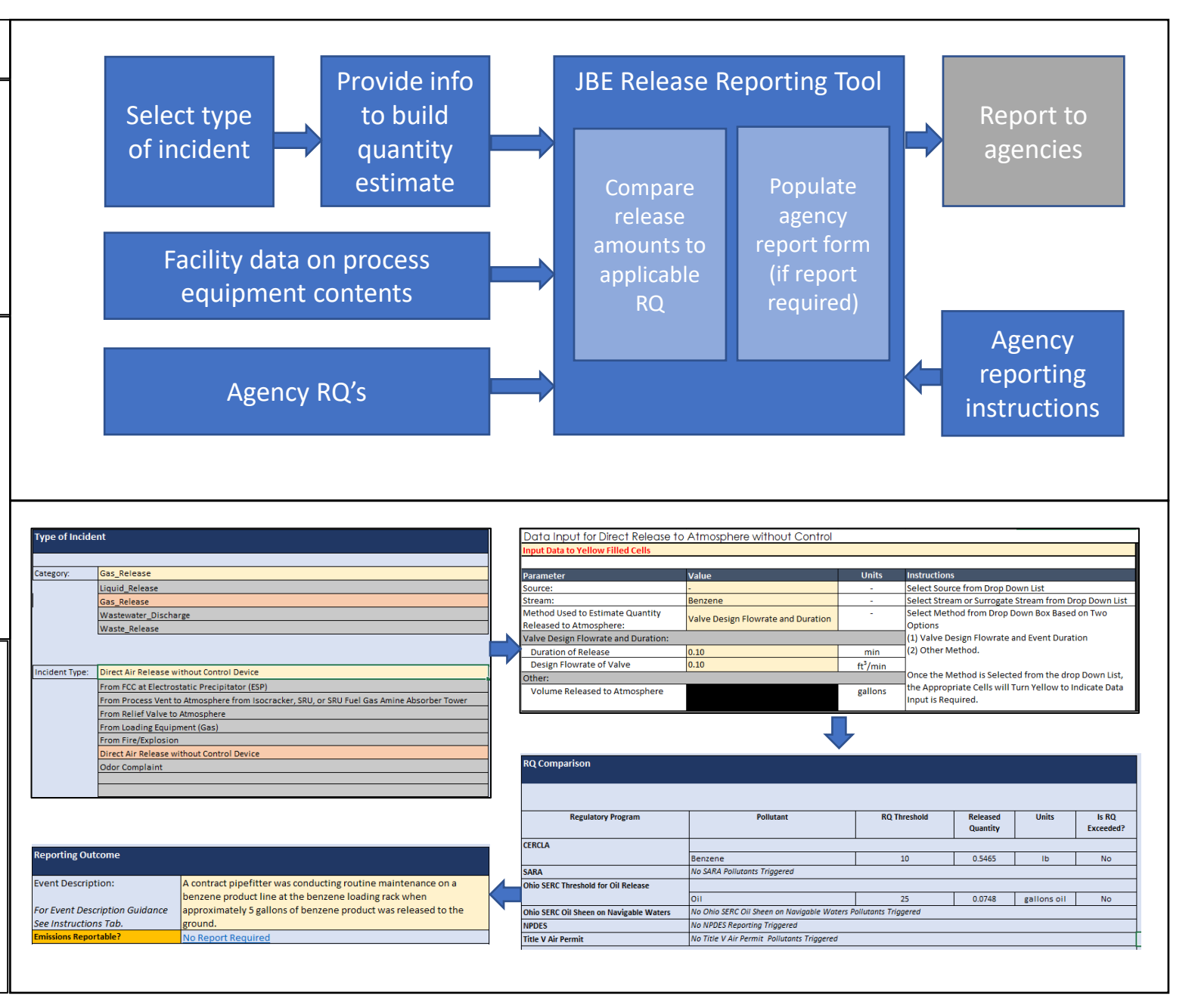

## **Multiple Plan Generation Tool**

# Problem/Challenge:

- Updating multiple plans as sites changes can be laborintensive and prone to transcription errors
- Comparing elements for multiple plans or reports that are similar, but have certain site-specific aspects is timeconsuming

jbe

### Solution:

- By using a table showing all of the driving requirements, the plan can be organized to follow the flow of the regulation (actually required for an SPCC)
- The use of tables to generate multiple versions of the plan in separate tabs (using formulas) eliminates the need to make changes to each plan individually as updates occur.

- Organizing the master template to include the requirement text helps reviewers make sure that the requirements are properly addressed by the plan.
- The table also helps ensure that all of the plans approach requirements in the right way and that all site-specific data is matched to the right site

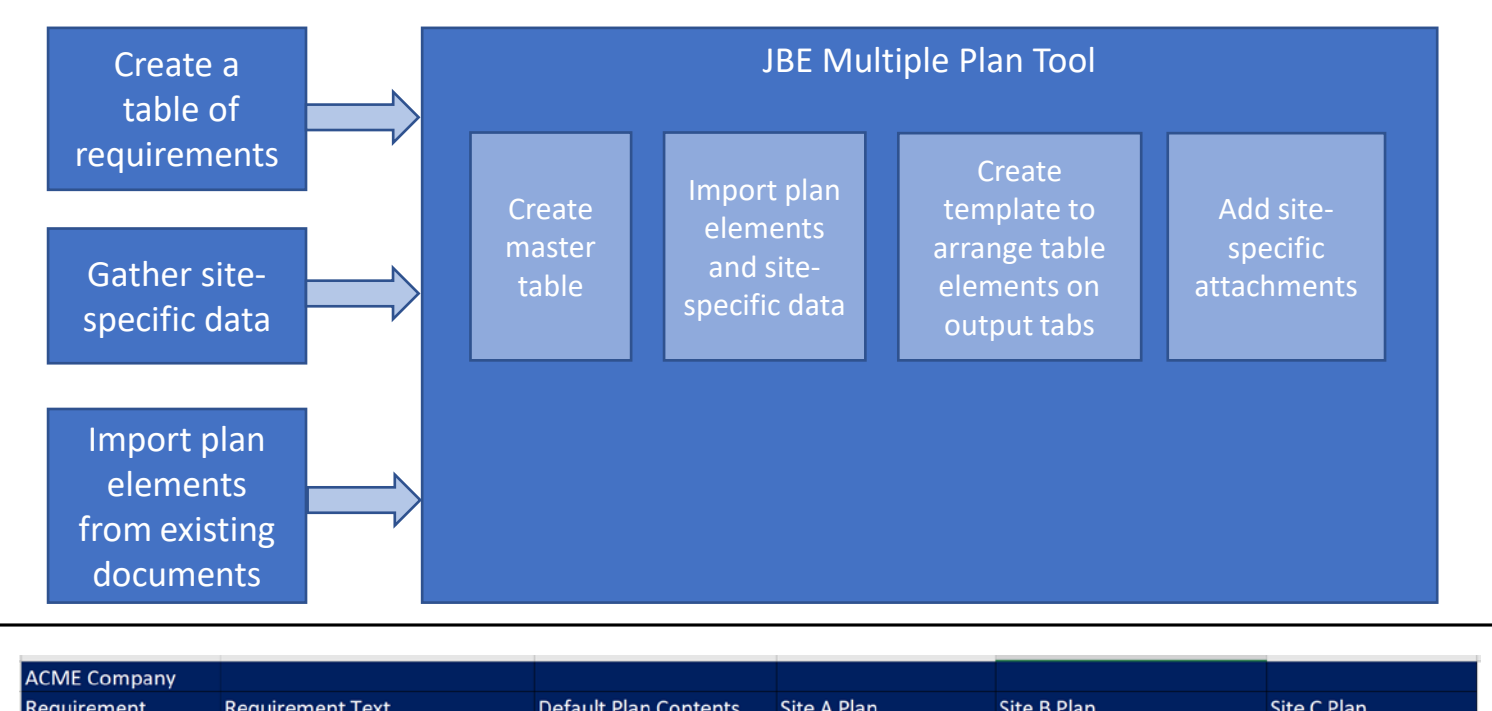

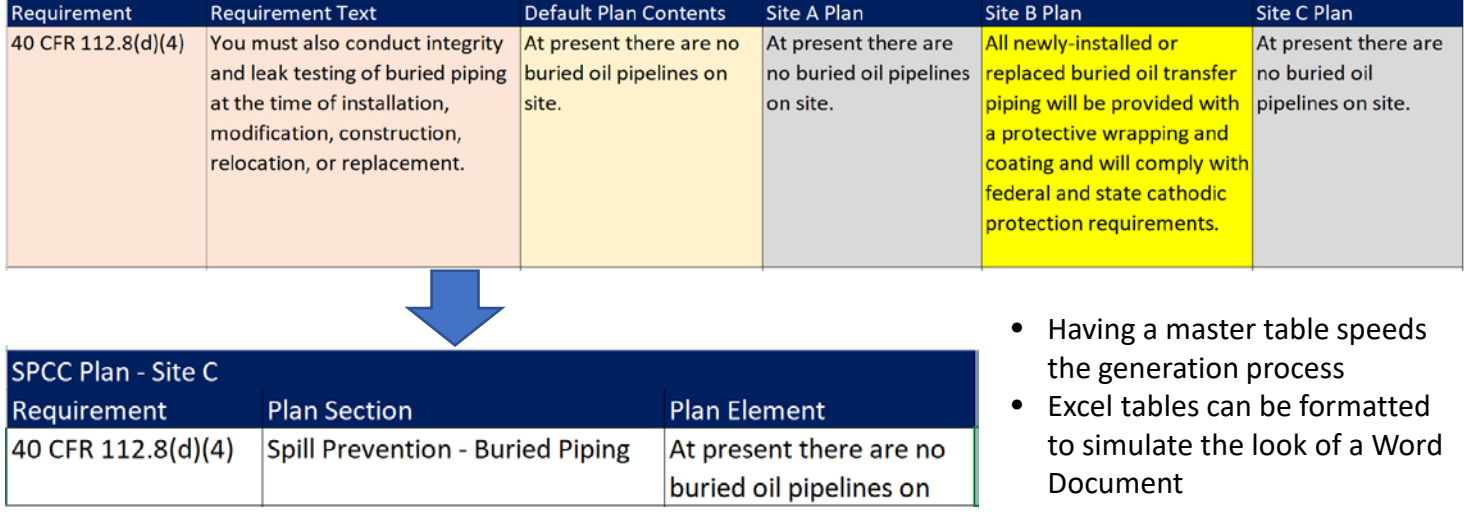

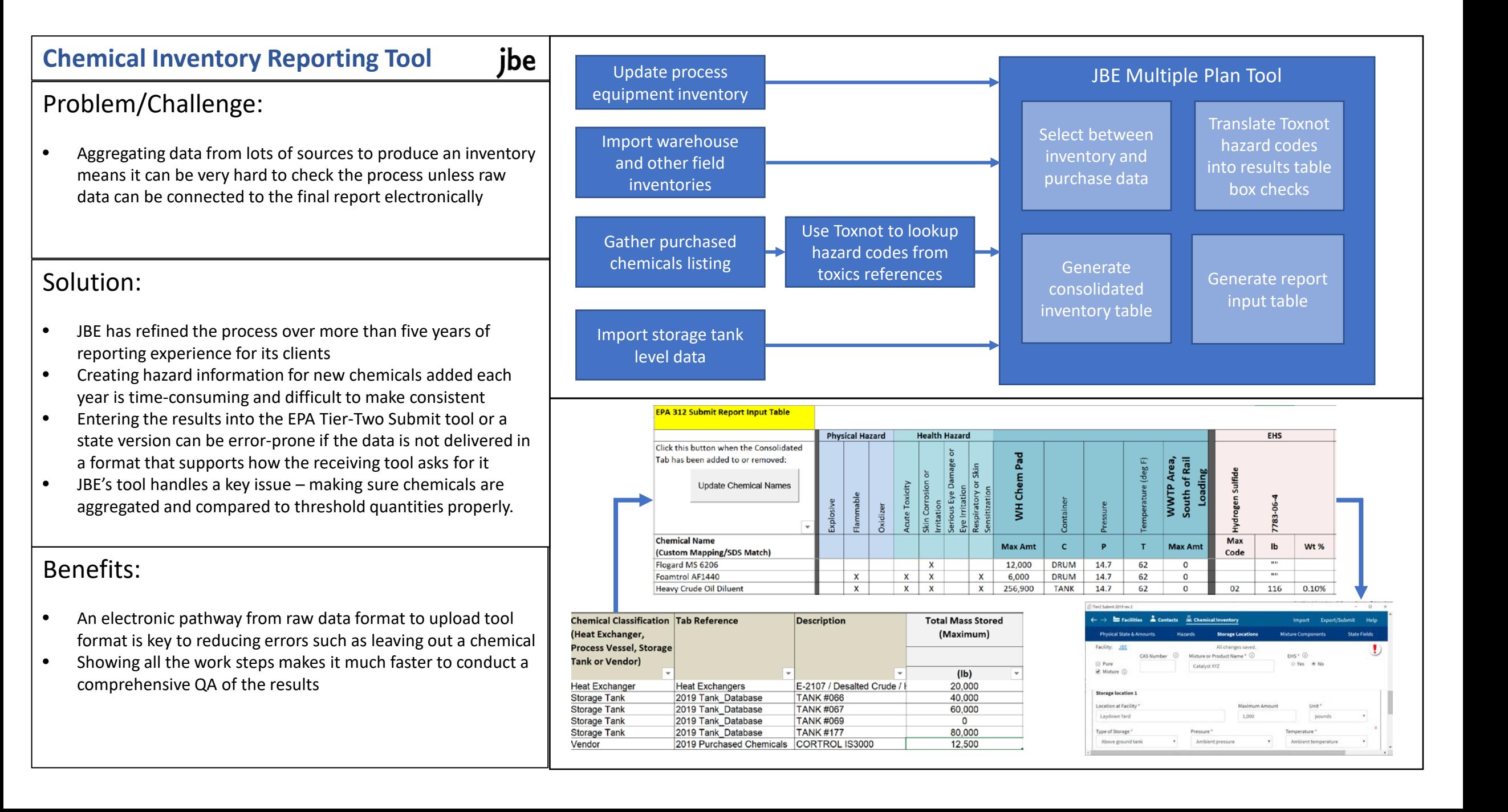

#### **TRI Threshold Determination Tool**

jbe

# Problem/Challenge:

- Failure to perform a compliant TRI report threshold analysis could result in failure to report a chemical and leave a facility open to enforcement or fines
- The process is complicated because of the role of de minimis exemptions the fact that you have to calculate emissions as part of the threshold process (essentially a "do-loop")

#### Solution:

- JBE has developed a comprehensive process to perform and document the threshold determination that is linked to the determination of emissions
- The process has been reviewed by EPA NEIC in a compliance audit and judged "one of the best we've seen"

- Making the threshold determination part of the annual TRI report preparation will reduce the chances of overlooking a chemical; whereas an evergreen approach taken by some runs that risk with each process change each year
- Aggregating TRI compounds in all purchased chemicals comprehensively helps avoid the risk posed by failing to report, but can also help identify chemicals that can be dropped from reporting for a good news story.

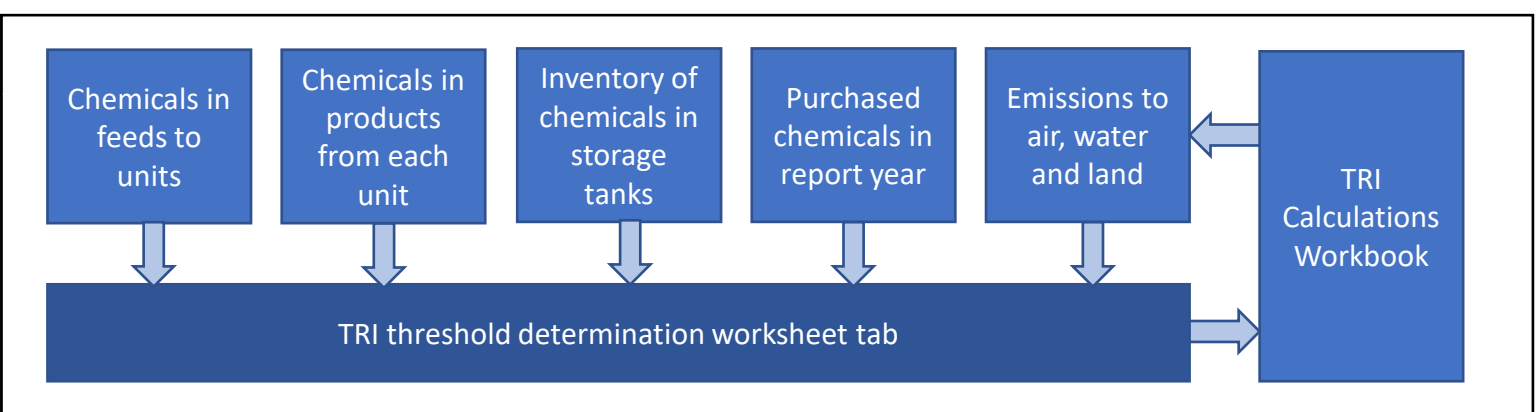

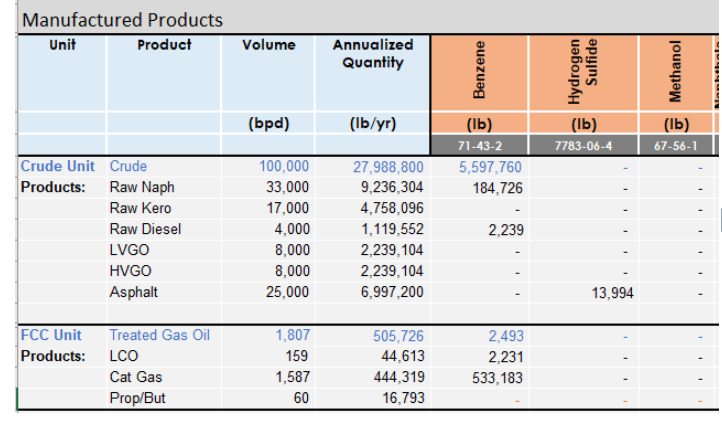

- Manufactured products are estimated based on the products for each unit
- Chemicals processed are estimated from the feed to each unit
- Otherwise used chemicals are based on purchase data
- Note that impacts from wastes, spills and air and water emissions are included

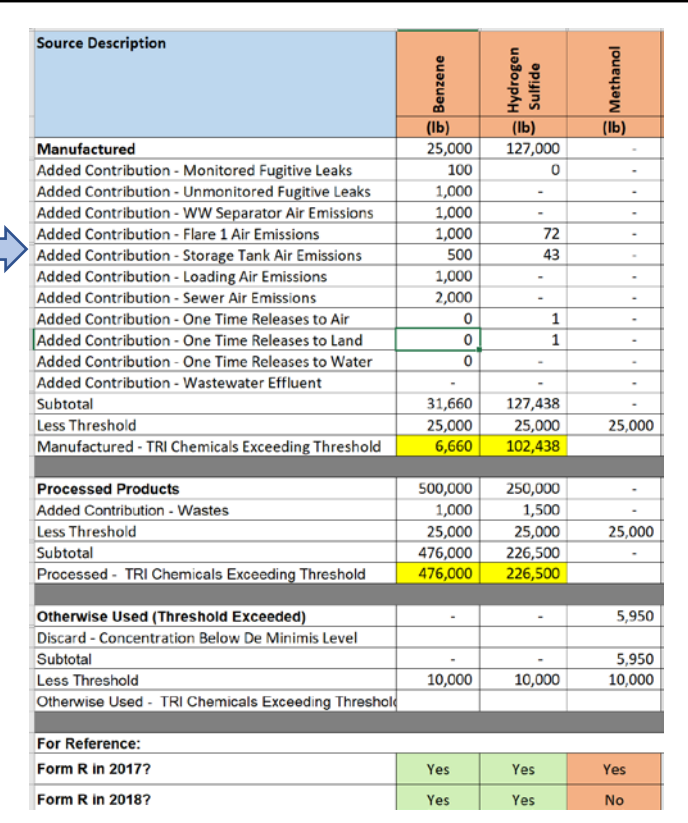

# **Regulation Download Tool**

#### jbe

# Problem/Challenge:

- Complete regulatory citation numbers are hard to construct from the hierarchy of lettering and numbering when each element is several sentences long
- The best regulation compliance listing is a matrix that includes full text and full numbering of it

#### Solution:

- Each regulation publisher has its own publication method and each regulatory entity has its own numbering system
- JBE has developed a process to read the sequence and deduce the numbering that it describes
- The VBA code to drive the import process is custom for each situation; it's not perfect but it can be manually adjusted as needed

- A compliance register cannot be considered viable unless the capability to develop full text numbering is part of the construction process
- If well-constructed, the current set of requirements can be downloaded, processed and checked in a few minutes
- Otherwise, a manual cut-and-paste operation is much more labor-intensive

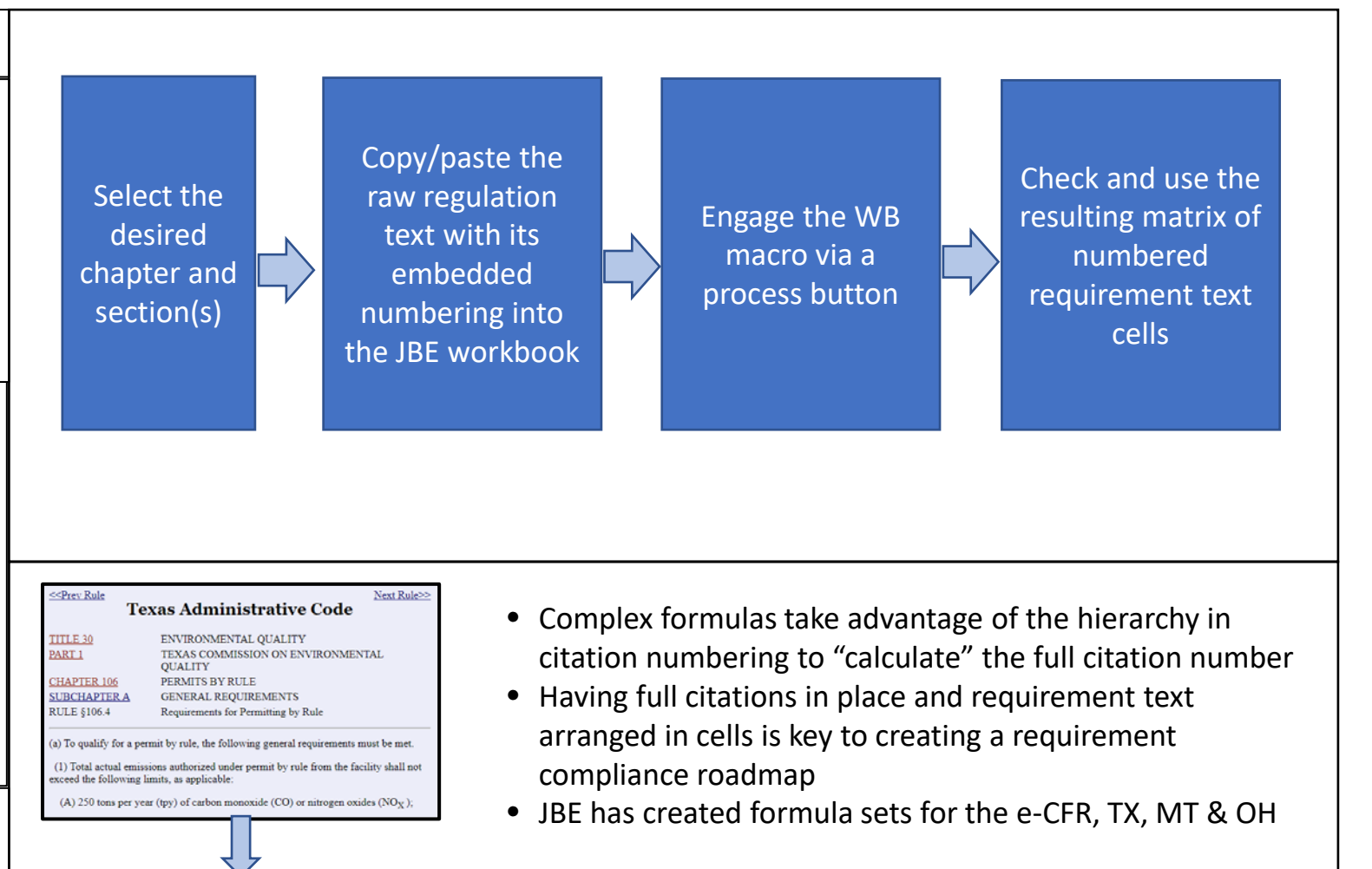

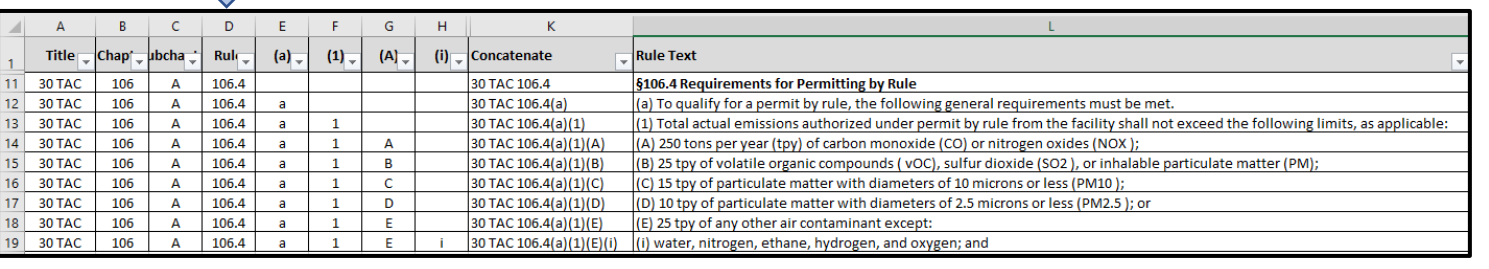

#### **Test Data Management Tool**

#### jbe

## Problem/Challenge:

- Emissions calculations that are submitted to an agency must also be compared to permit limits
- Emissions estimates must be based on the latest test data if there is a test
- Keeping up with this data over time is challenging

#### Solution:

- JBE has developed a unique test results database approach using Excel that can be made part of emissions calculations workbooks
- The key is to organize the data as one contaminant as the source to which the test applies along with the test date
- A complex formula can mark the result as the latest, and this can be connected to the emissions calculation tab in the workbook for calculation and limit comparison
- To be effective, the team must update the list with each test result

### Benefits:

• Using the right data is key to achieving permit compliance, and doing this with formulas will reduce the chances for errors of omission.

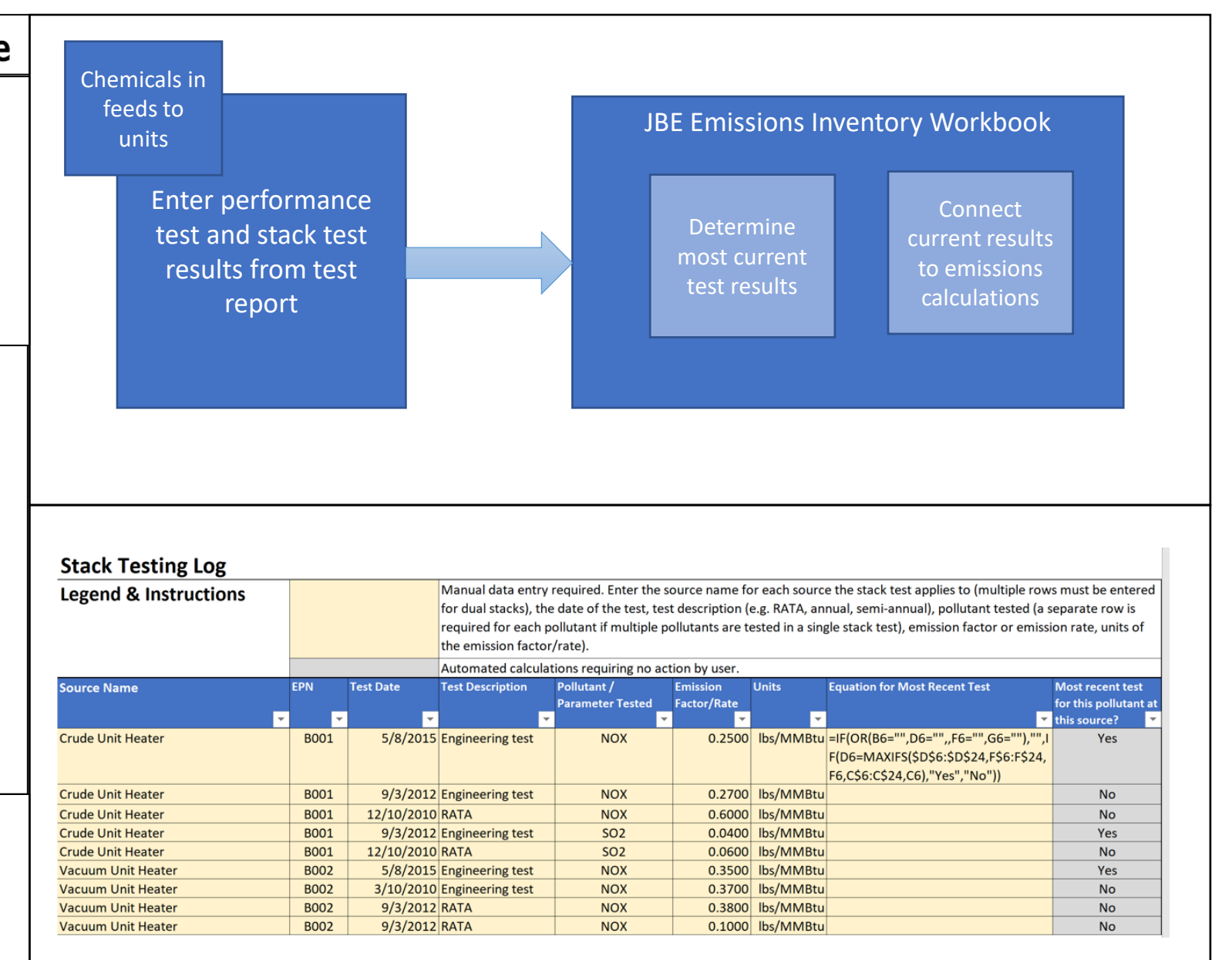

# **Safety Data Sheet Hazard Identification**

#### Problem/Challenge:

- Making consistent determinations from SDS's for physical and health hazards – i.e., is combustible, is it a chronic hazard?
- Judging proposed chemicals quickly to determine if they should be accepted for use.

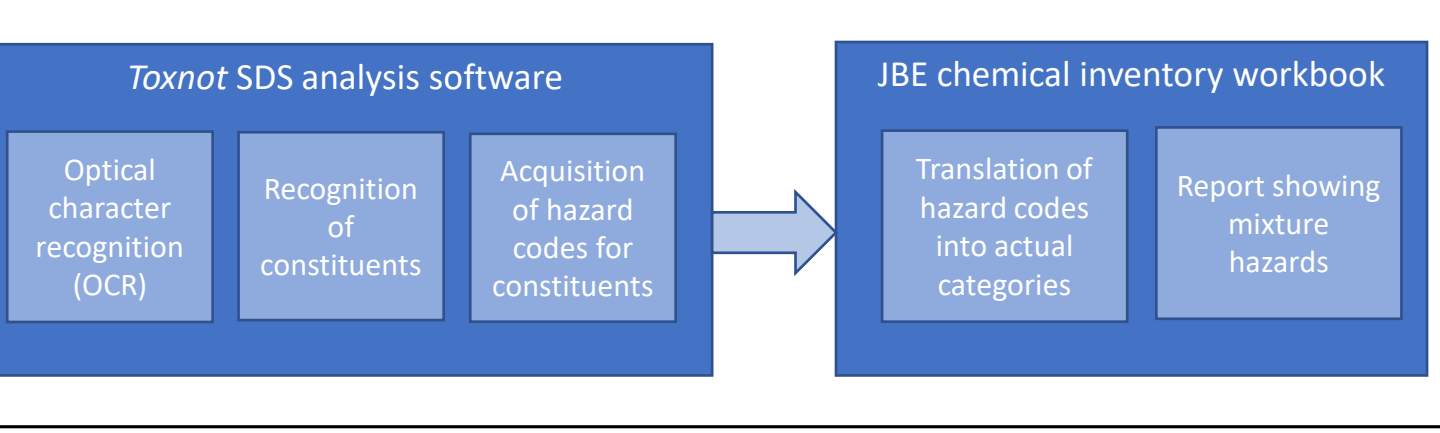

## Solution:

- JBE has identified a unique software product that performs an OCR process on SDS's and locates the constituents.
- The *Toxnot* web application takes the results of the OCR and queries toxicology data online to identify hazards for these constituents that are reported as hazard codes (H Codes)
- JBE has developed a series of clever formulas to convert these results into a hazard table that can be used for Tier Two reporting or chemical use approval

# Benefits:

Reducing labor required to analyze an SDS to identify hazards. This can be important if a facilities proposes lots of chemicals for use

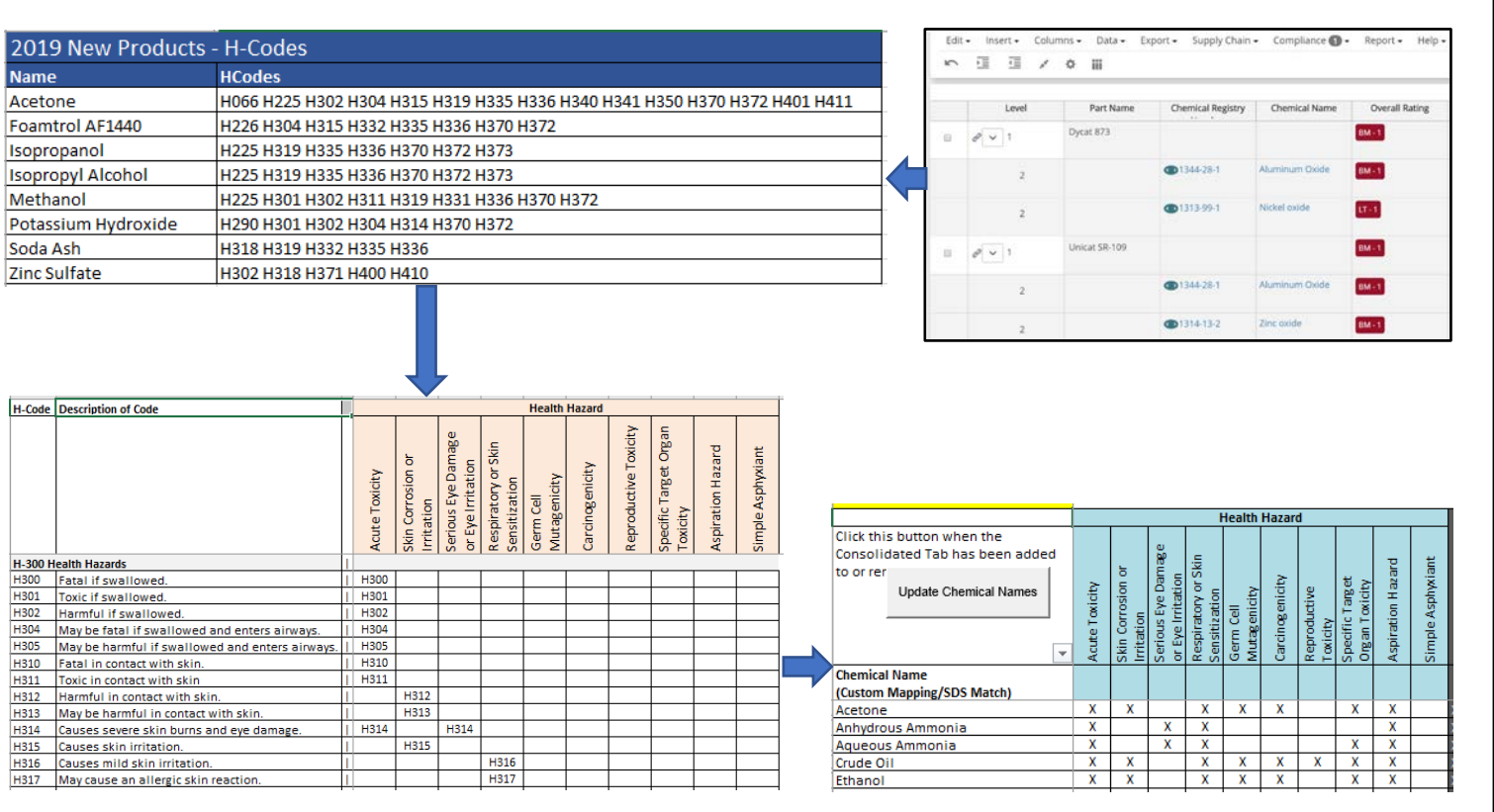